**Photoshop 2020 Crack Download Free**

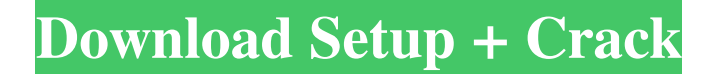

# **Photoshop Free Download To Pc Crack With Keygen**

The basics to a Photoshop career Mastering Photoshop takes years of experience and practice, but the basic skills needed to start a Photoshop career are relatively basic. However, a person still needs to take the necessary time and effort to learn the basic Photoshop skills and techniques to get started in the field. A beginner's basic skillset is as follows: Using the Editor window Working with layers Editing raster images Creating shapes and gradients Adding drop shadows Blending and grouping Resizing and rotating images Using the Brush tool Using Adobe Bridge and Photoshop Elements Creating graphics for print and Web In addition to the basic skills, Photoshop requires a wide range of advanced skills, such as Selecting and cropping Using special effects Retouching images Creating original artwork Creating complex composites Starting a career Using Photoshop professionally Starting a freelance career Starting a business Adding advanced skills to a Photoshop career Adding extensive knowledge and experience In this chapter, you get a quick overview of how to use Photoshop and about the equipment you need to start a career in the field. This chapter also provides you with an overview of starting a career as a freelancer or working for a business. Looking at How Photoshop Works To get started in the Photoshop field, you must understand the basic Photoshop model. We provide an overview of the Photoshop workspace and components (layers, the default workspace, paths, and shape tools) and introduce you to a few basics of how to use these tools. We begin with an overview of the workspace and the components of the Photoshop file and then briefly cover what the file actually contains. We then give you an overview of the workspace and then get into the details of the components that make up the workspace. Understanding the Basics of the Photoshop Workspace Photoshop is a software program that enables you to edit photographs and other images, plus produce graphic art. A person can manipulate images by creating new layers and composite an image into that layer to create a new layer. You can also edit raster images in Photoshop. You can create any image you desire in Photoshop, and you can create almost any type of image imaginable. An image, in general, is made of pixels that represent dots of color. The pixels that make up an image are called a raster. Raster images can be created

# **Photoshop Free Download To Pc Crack + With Full Keygen Free Download [2022-Latest]**

In this guide, I will share my favorite tools and resources for Photoshop Elements. From a graphic designer standpoint, I also share my workflow and tips on how I edit. Before you start, you should make sure that you have the latest version of Photoshop Elements installed. If you don't know what version you have, go to Tools > About Adobe Photoshop Elements. 3 Photoshop Elements Tools Every Graphic Designer Should Know Paint & Type The Paint & Type toolset is designed to help you create typographic effects and logos. You can apply a wide variety of effects, such as text shadows, blur, glow, reflections, and illumination. Typographic Effects Paint & Type offers three tools to add typographic effects: stroke, touch, and layout. The Stroke tool lets you create dashed and dotted lines that you can use as shapes, guides, or finished lines. You can also apply a brush to achieve a specific pattern. Paint & Type offers three tools to add typographic effects: stroke, touch, and layout. The touch tool lets you paint the letters on the design you have. By selecting the brush in the options and setting its size, you can create custom brushes that you can use to make lettering. There is a tool to create holes in the letters to add arrows or other text effects. The layout tool is used to make special effects and guides. Use these guides to make type sit in the right place on your design. Paint & Type offers three tools to add typographic effects: stroke, touch, and layout. Paint & Type offers three tools to add typographic effects: stroke, touch, and layout. Illumination The illumination tool in Paint  $\&$  Type includes five presets, a pen tool, and an area tool. The presets range from automatic to hand-edited. The automatic setting creates a simulated light source and automatically adjusts the effect's settings as you edit the photo. The pen tool lets you create shadows and highlights where you want them. The area tool lets you apply the effect to a specific area of a photo. Paint  $&$  Type offers five presets for illumination and an area tool. Paint  $&$  Type offers five presets for illumination and an area tool. Graphics Fundamentals The Graphics Fundamentals toolset is a set of basic tools that you should know if you plan to use Photoshop Elements. For example, 05a79cecff

### **Photoshop Free Download To Pc Free License Key Free (Latest)**

ization and related disorders. Through online media, campaigns, trainings, and training programs, ADAGI has been working to actively support and empower communities worldwide to understand the nature of autism and work to provide services to families. ADAGI is headquartered in Houston, Texas. The Clearinghouse for Rehabilitative Facilities, Inc. (CRF) is a healthcare consultant and resource center for early intervention for persons with developmental disabilities including autism and other communication disorders. Its mission is to provide information to parents and professionals and to strengthen the information network of providers and individuals affected by intellectual disability related issues. CRF is incorporated in the state of Florida and is member of the Florida Early Intervention Medical Network. CRF has created a website dedicated to providing families of individuals with autism with information on various aspects of autism. As part of their commitment to people with neurodevelopmental disorders such as autism and to their families, the Role Family is dedicated to education, information, advocacy, collaboration, and support. Our mission is to inform, support, and assist families of people with neurodevelopmental disorders, from conception through adulthood. The Autism Research Institute (ARI) is dedicated to the prevention, early intervention, and research of autism spectrum disorders. They operate from their headquarters in the city of Houston, Texas. ARI focuses on autism spectrum disorders and related disorders and created the website Here's Why which compiles information about autism and related disorders and provides answers for questions and concerns. As part of their commitment to people with neurodevelopmental disorders such as autism and to their families, the Role Family is dedicated to education, information, advocacy, collaboration, and support. Our mission is to inform, support, and assist families of people with neurodevelopmental disorders, from conception through adulthood. The goal of the International Rehabilitation Council for Torture Survivors (IRCTS) is to assist survivors of torture in pursuit of personal growth and a healthy and productive life following prolonged exposure to traumatic and traumatic events. The organization strives to raise awareness and to advance research on the needs of torture survivors. IRCTS provides medical, psychological, and legal services in order to assist those in need, along with offering guidelines, resources, and support to other member organizations. Founded in 1985, IRCTS has over 100 member organizations in 26 countries. The International Rehabilitation Council for Torture Survivors (IRCTS) was founded in 1985 by Otto Grottenthaler with the goal of increasing accessibility to health care for

### **What's New in the?**

Matrix metalloproteinase 9 promotes IKK/NF-κB-dependent inflammatory responses in human pancreatic beta cells. Pancreatic beta-cell failure is central to the pathogenesis of diabetes. Recent studies suggest that matrix metalloproteinase 9 (MMP9) is associated with cytokine-induced beta-cell apoptosis, but the precise mechanism remains elusive. We found that MMP9 was upregulated in the pancreas of diabetic db/db mice. To understand the physiological role of MMP9 in beta cells, we transfected the human MMP9 gene into INS-1 cells, the mouse beta-cell line, by using retroviral gene delivery, and investigated its effects on beta-cell viability, apoptosis and cytokine release. Increased MMP9 production directly causes beta-cell apoptosis in vitro and increases cytokine production in response to lipopolysaccharide (LPS) stimulation. This effect of MMP9 can be blocked by IKK-mediated degradation of IκB-α. In addition, MMP9 augments the LPS-induced nuclear translocation of NF-κB. Finally, we demonstrate that MMP9 promotes NF-κB-dependent inflammatory response in beta cells during LPS stimulation. Our data suggest that MMP9 could be a key mediator of diabetes-associated cytokine-induced beta-cell injury and that MMP9 is involved in LPS-induced NF- $\kappa$ B activation in beta cells.Q: How to find the limit of  $\frac{\arg x^2 - 2x + 1}{x^3 - 2x + 1}$   $\sin x$  is a  $\sin x$  to 1\$ using L'Hospital? This is a question which I found in my exam. I have got \$L'Hospital\$ rule, but I am not able to solve it and get the solution. Please help me with this. A: We have \$\$L'H:  $\frac{\text{St}}{\text{St}}(2(a - 1)\} =$  $\frac{a}{a - 1}$ \$\$ We want to see when this equals \$1\$. Notice that as \$a \to 1\$, \$a - 1\$ stays the same and therefore the limit will be infinite. Myostatin (MSTN), a member of transforming growth factor-beta (TGF-beta) superfamily, is a negative regulator of skeletal muscle

# **System Requirements:**

• Internet Explorer (10.0.x) and above • Minimum 1.2 GHz CPU • Minimum 2 GB RAM • Minimum 2 GB free disk space • 500MB free disk space for installing the demo • MicroSD (SDHC) card with minimum 256 MB memory • Android  $(4.0.x)$  or iOS  $(7.x)$  mobile device • Android 5.x (5.x) or iOS 8.x (8.x) mobile device How to install A-PDF Apk

Related links:

[https://desolate-escarpment-62115.herokuapp.com/all\\_free\\_download\\_brush\\_photoshop.pdf](https://desolate-escarpment-62115.herokuapp.com/all_free_download_brush_photoshop.pdf)

[http://slimancity.com/upload/files/2022/07/ZPdz9S6WPhIaFlyNvIDE\\_01\\_8e80be15b55ccf281d556e7b735d60c2\\_file.pdf](http://slimancity.com/upload/files/2022/07/ZPdz9S6WPhIaFlyNvIDE_01_8e80be15b55ccf281d556e7b735d60c2_file.pdf)

<https://dhakahalalfood-otaku.com/adobephotoshop-cc/>

<https://www.careerfirst.lk/sites/default/files/webform/cv/phylbre467.pdf>

<https://www.trendcorporate.com.au/sites/default/files/webform/download-photoshop-for-ubuntu-2004.pdf>

<https://slitetitle.com/photoshop-7-download-for-windows-xp/>

<http://dichvuhoicuoi.com/wp-content/uploads/2022/07/wartkee.pdf>

<http://wp2-wimeta.de/snow-texture-overlay-photoshop-brushes-for-fun/>

<https://stormy-basin-64765.herokuapp.com/jerisiri.pdf>

<https://poker.new/blog/photoshop-cs3-portable-free/>

[https://artemistechstaffing.com/wp-content/uploads/2022/07/adobe\\_photoshop\\_premiere\\_elements\\_13\\_download.pdf](https://artemistechstaffing.com/wp-content/uploads/2022/07/adobe_photoshop_premiere_elements_13_download.pdf)

https://txuwuca.com/upload/files/2022/07/SOBUdscOr2CeyrdpobBc\_01\_40350aaa1ae41d9903b8c1988aa80755\_file.pdf

<https://factspt.org/wp-content/uploads/2022/07/wylcha.pdf>

<http://iptvpascher.com/?p=24718>

[https://practicalislam.online/wp-content/uploads/2022/07/photoshop\\_cs6\\_free\\_download\\_windows\\_10\\_64\\_bit.pdf](https://practicalislam.online/wp-content/uploads/2022/07/photoshop_cs6_free_download_windows_10_64_bit.pdf)

<https://corporateegg.com/how-to-install-adobe-photoshop-image-blur-mod/>

https://media.smaskstjohnpaul2maumere.sch.id/upload/files/2022/07/vzkOWFmxcZTPT1FxqSAp\_01\_8e80be15b55ccf281d556e7b735d60c2\_file.p [df](https://media.smaskstjohnpaul2maumere.sch.id/upload/files/2022/07/vzkQWFmxcZTPT1FxqSAp_01_8e80be15b55ccf281d556e7b735d60c2_file.pdf)

[https://sattology.org/wp-content/uploads/2022/07/Download\\_100\\_Photoshop\\_brushes.pdf](https://sattology.org/wp-content/uploads/2022/07/Download_100_Photoshop_brushes.pdf) <http://xn----7sbahcaua4bk0afb7c9e.xn--p1ai/wp-content/uploads/2022/07/tamimai.pdf>

<http://jaxskateclub.org/2022/07/01/free-photoshop-styles-download/>